## **KENDRIYA VIDYALAYA , AZAMGARH HOME WORK WINTER BREAK 2018 Class – XI Subject : Informatics Practices DATE: 22/12/2017**

Q1.

(a) Name two Anti-Virus Software.

(b) What is Operating System. Give an example?

(c) Give FULL Name of VIRUS.

(d) Write the keywords to declare INTEGER variables of different size in Java?

(e) What is a port ? Name any two port types.?

(f) Give name of one Utility Software and one Web Browser?

(g) Why IDE are useful in application development?

## **OutPut Finding Questions:**

Q1

What will be the content of jTextField1 and jTextField2 after execution of the following code. String firstName = "Johua "; String lastName = "Yacomo"; String fullName = firstName + lastName; jTextField1.setText("Full Name: "); jTextField2.setText (fullName);

Q2. What will be the value of j and k after execution of the following code:

 $int j=10,k=12;$  $if(k>=j)$  $\{k=i;$  $J=k$ ; } Q3. How many times, the following loop gets executed?  $i=0$ : while  $(i> 20)$ { //Statements }

Q3. What will be the contents of jTextield after executing the following statement: int num=4; num=num+1; if(num $>5$ ) jTextField1.setText(Integer.toString(num)); else

jTextField1.setText(Integer.toString(num\*4));

Q4. Find the output of the following code:

int First  $= 7$ ; int Second  $= 73$ ; First++: if (First+Second> 90) jlabel1.setText("value is 90 "); else jlabel1.setText("value is not 90 ");

Q5. Find the output

int Number1 = 7, Number2=8; int Second  $= 73$ ; if (Number1>0  $\parallel$  Number2>5) if (Number1>7) jTextField1.setText("Code Worked"); else jTextField1.setText("Code MightWork"); else jTextField1.setText("Code will not Work");

Q6. How many times will the following loop get executed?

```
x = 5;
y = 36;while (x \le y)
\{x+=6;
}
```
Q7. What will be the output produced by following code fragment?

```
int x=9;
int y=5;
int z=x/y;
switch(z) 
\{case1:x=x+2;case2: x=x+3;
default:x = x+1;
} 
System.out.println("value of x:"+x);
```
## **Errors finding questions:**

```
Q 1. Identify the errors :
```

```
switch(ch) 
{ case 'a' : 
case 'A' : 
case 'e' : 
case 'E' : 
case 'i' : 
case 'i' : 
case 'u' : 
case 'U' : ++vowels;
break; 
default : ++others;
```
Q2.

```
inti,j=5;
i == j+5;
if(i=j){ 
jTextField1.setText("i and j are unequal"); 
jTextField2.setText("they are not equal"); } 
else jTextField1.setText("i and j are equal");
```
Q3 The following code has some error(s). Rewrite the correct code underlining all the corrections made.

```
int y=3;
switch(y); 
{ case 1: System.out.print("Yes its One"); 
case>2: System.out.println("Yes its more than Two"); 
break; 
case else: System.out.print("Invalid Number): 
}
```
## **PROGRAMME**

- **Q1** *Rewrite the following program code using a Switch statement.* **if (code ==1) Day = "Monday" ; else if (code == 2) Day = "Tuesday" ; else if ( code == 4) Day = "Thursday" ; else Day = "No Match" ;**
- **Q2** *What will be displayed In jTextArea1 after executing the following statement:* **jTextAreal.setText("Live\nIn Peace\t and harmony") ;**
- **Q3** Design the following application and answer the questions that follow :

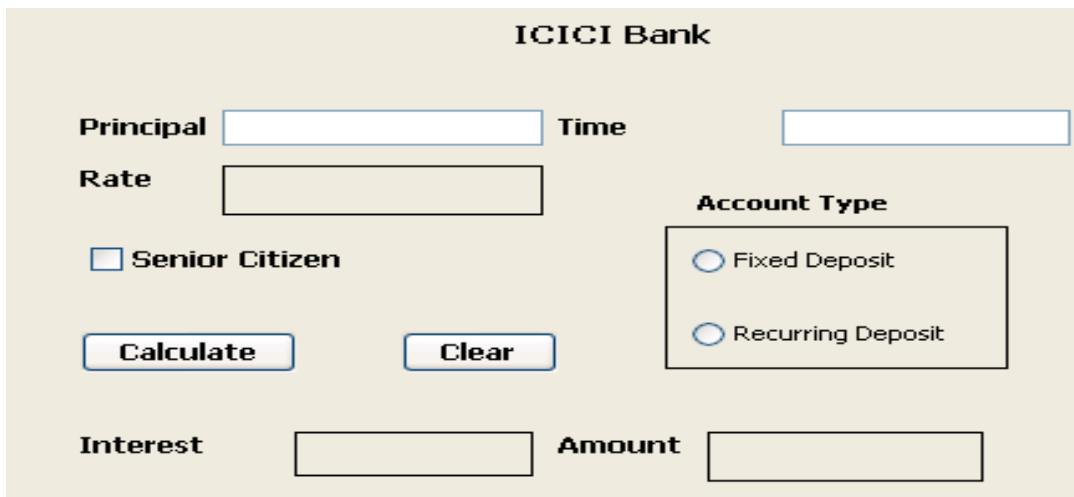

(c) Write the code for the Clear button to clear all the textfields (txtPrincipal & txtTime) and checkbox. Set the default choice in the radio button as Fixed Deposit. Suppose the name of radio button Fixed Deposit is radioFD and Recurring Deposit is radioRD.

d) Write the code for the calculate button to calculate compound interest  $(P*(1+R/100)^T)$  and amount ( Principal + Compound Interest) and display the values in the txtInterest and txtAmount depending on principal, rate and time. Rate is calculated based on the time according to the following table:

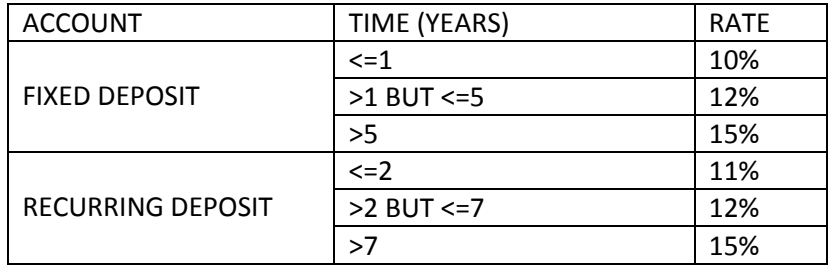

An additional rate of 2% is given to the senior citizens i.e. if the chkSR checkbox is checked.